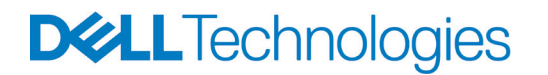

Przetłumaczone wersje można znaleźć pod adresem [www.dell.com/eula\\_translations](http://www.dell.com/eula_translations)

#### **Umowa licencyjna z użytkownikiem końcowym (EULA)**

Niniejsza Umowa licencyjna z użytkownikiem końcowym ("Umowa EULA") jest zawierana pomiędzy pojedynczym klientem lub jednostką organizacyjną, którzy będą korzystać z oprogramowania ("Użytkownik"), a odpowiednim podmiotem określonym w "Tabeli licencjodawców" znajdującej się pod adresem [www.dell.com/swlicensortable](http://www.dell.com/swlicensortable) ("Licencjodawca").

Niniejsza Umowa EULA reguluje korzystanie przez Użytkownika z: (a) wersji kodu obiektowego oprogramowania firmy Dell zainstalowanego fabrycznie na sprzęcie firmy Dell lub dostarczonego Użytkownikowi w inny sposób zgodnie z umową sprzedaży, wyceną, formularzem zamówienia, fakturą lub procesem zamówienia online (każde z nich zwane dalej "Zamówieniem"); (b) powiązanych kluczy licencyjnych oprogramowania, jeśli takie istnieją ("Klucze licencyjne"); (c) aktualizacji takiego oprogramowania ("Aktualizacje"); (d) dokumentacji takiego oprogramowania; oraz (e) kopii któregokolwiek z powyższych (zwanych łącznie "Oprogramowaniem"). Jeśli Użytkownik zaakceptuje niniejszą Umowę EULA lub zainstaluje Oprogramowanie, lub będzie z niego korzystać, wyraża jednocześnie zgodę na przestrzeganie niniejszej Umowy EULA, chyba że podpisał już umowę z firmą Dell Marketing L.P. lub jedną z jej spółek stowarzyszonych ("Dell"), która zawiera warunki licencyjne regulujące korzystanie przez Użytkownika z Oprogramowania ("Istniejąca umowa"). Jeśli Użytkownik zaakceptuje niniejszą Umowę EULA lub zainstaluje Oprogramowanie, lub będzie z niego korzystać w imieniu podmiotu gospodarczego, oznacza to, że jest upoważniony do podejmowania takich działań, a niniejsza Umowa EULA będzie wiążąca dla tego podmiotu gospodarczego, chyba że podmiot posiada już Istniejącą umowę. Jeśli Użytkownik nie wyraża zgody na warunki niniejszej Umowy EULA, nie powinien instalować Oprogramowania ani z niego korzystać.

Jeśli Użytkownik jest podmiotem gospodarczym i kupuje Oprogramowanie od strony trzeciej ("Odsprzedawca"), która udziela Użytkownikowi sublicencji na Oprogramowanie zgodnie z warunkami umowy zawartej między Użytkownikiem a takim Odsprzedawcą ("Umowa sublicencyjna"), użytkowanie Oprogramowania przez Użytkownika będzie podlegać postanowieniom Umowy sublicencyjnej zawartej z Odsprzedawcą, a nie niniejszej Umowy EULA. Odsprzedawcy mogą przyznawać prawa wyłącznie zgodnie z postanowieniami niniejszej Umowy EULA i na mocy warunków w niej zawartych. W związku z tym, nawet jeśli Umowa sublicencyjna została zawarta między Użytkownikiem a Odsprzedawcą, instalując Oprogramowanie lub z niego korzystając, Użytkownik przyjmuje do wiadomości i wyraża zgodę na to, że: (a) nie mają zastosowania żadne prawa licencyjne zawarte w Umowie sublicencyjnej, które przekraczają prawa licencyjne określone w niniejszej Umowie EULA; (b) warunki licencyjne zawarte w niniejszej Umowie EULA, które nie są zawarte w Umowie sublicencyjnej, nadal mają zastosowanie do Użytkownika; (c) ograniczenia odpowiedzialności określone w niniejszej Umowie licencyjnej mają zastosowanie na korzyść Licencjodawcy, jego spółek stowarzyszonych i dostawców, bez względu na zawarcie Umowy sublicencyjnej; oraz (d) Licencjodawca jest beneficjentem Umowy sublicencyjnej niebędącym jej stroną oraz jest uprawniony do wykonywania i egzekwowania wszystkich praw i korzyści Odsprzedawcy wynikających z tej Umowy.

W przypadku zakupu Oprogramowania jako klient indywidualny żadne z postanowień niniejszej Umowy licencyjnej nie ma wpływu na ustawowe prawa Użytkownika, jeśli prawo jego stanu lub kraju na to nie zezwala.

### **1. Udzielenie licencji.**

1.1. Prawo do użytkowania. Z zastrzeżeniem pełnej zgodności z warunkami niniejszej Umowy EULA oraz uwzględniając ją, Licencjodawca udziela Użytkownikowi osobistej, niewyłącznej licencji na

użytkowanie Oprogramowania w okresie określonym w odpowiednim Zamówieniu (jeśli nie określono żadnego okresu, Użytkownik może korzystać z Oprogramowania bezterminowo). Jeśli Użytkownik jest klientem indywidualnym, przyznanie licencji pozwala na korzystanie z Oprogramowania do własnych, osobistych celów. Jeśli Użytkownik jest podmiotem gospodarczym, niniejsza licencja umożliwia korzystanie z Oprogramowania w związku z wewnętrznymi operacjami biznesowymi takiego podmiotu. Ponadto Użytkownik może wykonać rozsądną liczbę kopii Oprogramowania wyłącznie w celu wykonania kopii zapasowych lub archiwizacji. Dodatkowe warunki licencji na określone Oprogramowanie mogą zostać określone w Tabeli szczegółowych warunków oferty, którą można znaleźć pod adresem <u>[www.dell.com/offeringspecificterms](http://www.dell.com/offeringspecificterms)</u> ("Tabela SWO"), a dodatkowe warunki<br>dotyczące Oprogramowania, na które Użytkownik otrzymuje licencję na określony czas które Użytkownik otrzymuje licencję na określony czas<br>subskrypcja") można znaleźć pod adresem ("Oprogramowanie objęte subskrypcją") można znaleźć pod adresem [www.delltechnologies.com/subscription\\_terms](http://www.delltechnologies.com/subscription_terms) ("Warunki subskrypcji").

1.2. Użytkowanie przez strony trzecie. Jeśli Użytkownik jest podmiotem gospodarczym, może zezwolić swoim wykonawcom (każdy z nich zwany jest "Upoważnioną stroną trzecią") na korzystanie z Oprogramowania wyłącznie w celu świadczenia usług Użytkownikowi, pod warunkiem że takie użytkowanie jest zgodne z niniejszą Umową EULA. Użytkownik ponosi odpowiedzialność za wszelkie naruszenia niniejszej Umowy EULA przez Upoważnioną stronę trzecią.

1.3. Prawa zastrzeżone. Oprogramowanie jest licencjonowane, nie sprzedawane. Z wyjątkiem licencji wyraźnie udzielonej w niniejszej Umowie EULA, Licencjodawca, w imieniu własnym oraz swoich spółek stowarzyszonych i dostawców, zachowuje wszelkie prawa do Oprogramowania i wszelkich powiązanych materiałów ("Dzieła"). Prawa do tych Dzieł są ważne i chronione we wszystkich formach, mediach i technologiach istniejących obecnie lub w przyszłości. Wszelkie korzystanie z Dzieł w sposób inny niż wyraźnie określono w niniejszym dokumencie jest surowo zabronione.

1.4. Tytuł własności. Licencjodawca, w imieniu własnym i swoich spółek stowarzyszonych, zachowuje prawo własności do Dzieła i wszelkich związanych z nim praw własności intelektualnej. Jeśli Oprogramowanie jest dostarczane na nośniku wymiennym (np. na dysku CD, DVD lub USB), Użytkownik może posiadać tytuł własności do nośnika, na którym Oprogramowanie zostało zapisane.

### **2. Warunki Licencji.**

- 2.1. Użytkownik i jego Upoważnione strony trzecie są zobowiązani:
	- A. uruchamiać Oprogramowanie tylko na sprzęcie, do którego jest przeznaczone, o ile dotyczy;
	- B. używać Kluczy licencyjnych (jeśli dotyczy) wyłącznie od Licencjodawcy lub autoryzowanego dostawcy klucza licencyjnego firmy Dell;
	- C. traktować Oprogramowanie jako poufne informacje firmy Dell;
	- D. używać Oprogramowania tylko na tylu komputerach lub urządzeniach, na ile zostało zakupione, w konfiguracjach dozwolonych przez firmę Dell lub Licencjodawcę, lub zgodnie z odpowiednią jednostką miary; a w każdym z tych przypadków zgodnie ze wszelkimi wskazaniami w Zamówieniu. W przypadku Oprogramowania licencjonowanego w jednostce miary warunki i opisy każdej jednostki miary znajdują się pod adresem [www.delltechnologies.com/UOM\\_terms](https://www.delltechnologies.com/UOM_terms) ("Warunki dotyczące jednostek miary");
	- E. należy przestrzegać przepisów dotyczących kontroli eksportu i sankcji gospodarczych obowiązujących w Stanach Zjednoczonych, Unii Europejskiej i innych stosownych jurysdykcjach (dalej zwanych razem "Obowiązującymi przepisami prawa handlowego"). Oprogramowanie, w tym wszelkie powiązane prawa własności intelektualnej lub tajemnice handlowe, które mogą mu towarzyszyć, nie mogą być używane, licencjonowane, sprzedawane, dostarczane, dzierżawione, eksportowane, importowane, ponownie eksportowane ani przekazywane, bezpośrednio lub pośrednio, do krajów objętych

ograniczeniami (w tym między innymi na Kubę, do Iranu, Korei Północnej, Syrii, Rosji, Białorusi oraz na Krym i do donieckiego oraz ługańskiego obwodu Ukrainy), do objętych ograniczeniami użytkowników końcowych ani na potrzeby objętych ograniczeniami zastosowań końcowych, zgodnie z Obowiązującymi przepisami prawa handlowego. Firma Dell zastrzega sobie wszelkie prawa i środki zaradcze w celu egzekwowania tych ograniczeń, w tym w postaci nakazu sądowego, odszkodowania oraz anulowania/wypowiedzenia niniejszej umowy EULA. Klient oświadcza i gwarantuje, że ani on, ani autoryzowane przez niego osoby trzecie nie zostali objęci sankcjami gospodarczymi i nie są ich celem ani nie znajdują się w kraju lub na terytorium objętym sankcjami gospodarczymi, zgodnie z Obowiązującymi przepisami prawa handlowego. Więcej informacji na temat ograniczeń geograficznych i zgodności z<br>Obowiazujacymi przepisami prawa handlowego można znaleźć na stronie Obowiązującymi przepisami prawa handlowego można znaleźć na stronie [www.dell.com/tradecompliance;](http://www.dell.com/tradecompliance) oraz

F. zobowiązuje się przestrzegać wszystkich Warunków dotyczących stron trzecich (zgodnie z definicją w sekcji 5 poniżej).

2.2. O ile niniejsza Umowa EULA lub obowiązujące prawo (tj. przepisy, których strony nie mogą zmienić w drodze umowy) nie stanowią inaczej, Użytkownik nie może podejmować poniższych działań ani zezwalać na nie Upoważnionym stronom trzecim:

- A. modyfikacja lub usuwanie wszelkich informacji o prawach własności lub odpowiednich oznaczeń dotyczących tych praw znajdujących się na lub w Oprogramowaniu;
- B. przekazywanie kluczy licencyjnych innej osobie lub podmiotowi;
- C. pobieranie aktualizacji od Licencjodawcy lub autoryzowanego dostawcy, chyba że Użytkownik posiada ważną umowę pomocy technicznej;
- D. instalowanie aktualizacji produktów dla przedsiębiorstw (np. serwerów, sieci, pamięci masowych, zintegrowanych rozwiązań i urządzeń do ochrony danych), których termin żywotności już upłynął, chyba że Licencjodawca wyrazi na to zgodę na piśmie;
- E. instalowanie i korzystanie ze sfałszowanych wersji Oprogramowania (tj. oprogramowania dostarczonego przez inne podmioty niż firma Dell lub upoważniony przedstawiciel firmy Dell) na sprzęcie firmy Dell;
- F. naruszanie lub omijanie ograniczeń technologicznych w Oprogramowaniu;
- G. sprzedawanie, wypożyczanie, dzierżawa, sublicencjonowanie, rozpowszechnianie lub obciążanie (np. poprzez zastaw, zabezpieczenie itd.) Oprogramowania;
- H. wykorzystywanie znaków towarowych lub znaków usługowych Licencjodawcy, jego spółek stowarzyszonych lub dostawców;
- I. zapewnianie dostępu do Oprogramowania lub zezwalanie na korzystanie z niego przez osoby trzecie inne niż Upoważnione strony trzecie bez uprzedniej pisemnej zgody Licencjodawcy;
- J. kopiowanie, ponowna publikacja, przesyłanie, publikowanie w sieci lub przesyłanie Oprogramowania w jakikolwiek sposób;
- K. modyfikacja lub tworzenie dzieł pochodnych opartych na Oprogramowaniu, dekompilacja, dezasemblacja, odtwarzanie kodu źródłowego lub próby pozyskania kodu źródłowego Oprogramowania w inny sposób, w całości lub w części;
- L. atakowanie Oprogramowania lub próby naruszenia bezpieczeństwa, integralności, autentyczności lub zamierzonego działania Oprogramowania;
- M. korzystanie z Oprogramowania na zasadzie biura obsługi, wynajmu lub usług zarządzania;
- N. tworzenie lub zezwalanie innym osobom na tworzenie internetowych "łączy" do Oprogramowania, ramek lub serwerów lustrzanych na jakimkolwiek innym serwerze, urządzeniu bezprzewodowym lub urządzeniu z dostępem do Internetu;
- O. wykorzystanie Oprogramowania do stworzenia konkurencyjnej oferty;
- P. korzystanie z Oprogramowania do tworzenia innego oprogramowania, produktów lub technologii, chyba że Oprogramowanie zawiera narzędzia programistyczne opisane w rozdziale 7;

- Q. udostępnianie wyników analiz porównawczych odnośnie Oprogramowania bez uprzedniej pisemnej zgody firmy Dell;
- R. wykorzystywanie Oprogramowania do zastosowań wysokiego ryzyka, w tym między innymi sprzętu do sterowania online lub do użytku w środowiskach niebezpiecznych wymagających niezawodnego działania, jak w przypadku elektrowni jądrowych, nawigacji lotniczej lub systemów telekomunikacyjnych, kontroli ruchu lotniczego, urządzeń do bezpośredniego podtrzymania życia, systemów broni bądź innych urządzeń lub systemów, gdzie awaria Oprogramowania mogłaby prowadzić bezpośrednio do zgonu, obrażeń ciała lub poważnych szkód fizycznych lub środowiskowych;
- S. wykorzystywanie Oprogramowania w działaniach związanych z rozwojem broni masowego rażenia, w tym między innymi działaniami powiązanymi z projektowaniem, rozwojem, produkcją i stosowaniem broni, materiałów lub urządzeń nuklearnych, pocisków strategicznych lub wspierania projektów dotyczących pocisków strategicznych, a także broni chemicznych i biologicznych; oraz
- T. dokonanie cesji niniejszej Umowy EULA, wszelkich praw i obowiązków z niej wynikających lub delegowanie jakichkolwiek działań bez uprzedniej pisemnej zgody firmy Dell, chyba że Użytkownik przekazuje Oprogramowanie zgodnie z postanowieniami sekcji 3 poniżej ("Przekazywanie"). Nawet jeśli firma Dell wyrazi zgodę na cesję, Użytkownik pozostaje odpowiedzialny za wszelkie zobowiązania wynikające z niniejszej Umowy EULA, które zaciągnął przed datą cesji.

**3. Przekazywanie.** Jeśli Użytkownik jest klientem indywidualnym, może przenieść Oprogramowanie na stałe w ramach sprzedaży lub przekazania systemu sprzętowego, na którym zainstalowane jest Oprogramowanie, pod warunkiem, że nie zachowa żadnych kopii żadnej wersji Oprogramowania. Jeśli Użytkownik jest podmiotem gospodarczym, nie może przekazywać Oprogramowania innej osobie lub podmiotowi bez wyraźnej pisemnej zgody firmy Dell, chyba że obowiązujące prawo stanowi, że przekazywanie nie może być ograniczane (należy pamiętać, że firma Dell może pobierać opłatę za przekazanie).

**4. Weryfikacja zgodności.** Użytkownik, który jest podmiotem gospodarczym, jest zobowiązany: (a) utrzymywać oraz użytkować systemy i procedury w sposób umożliwiający dokładne śledzenie korzystania z Oprogramowania; (b) na żądanie firmy Dell poświadczyć na piśmie, że użytkowanie Oprogramowania jest w pełni zgodne z postanowieniami niniejszej Umowy EULA, ze wskazaniem liczby licencji na Oprogramowanie wdrożonych w tym czasie; (c) w pełni i terminowo współpracować z firmą Dell i jej audytorami, jeśli firma Dell powiadomi Użytkownika, że przeprowadzi audyt w celu potwierdzenia przestrzegania przez Użytkownika niniejszej Umowy EULA. Wszelkie tego typu kontrole będą przeprowadzane w normalnych godzinach pracy. Jeśli firma Dell stwierdzi, że Oprogramowanie zostało wdrożone w nadmiernej liczbie kopii, Użytkownik zgadza się na natychmiastowe zakupienie brakujących licencji po cenie katalogowej obowiązującej w momencie korzystania z Oprogramowania w celu zapewnienia zgodności z postanowieniami Umowy. W przypadku wdrożenia Oprogramowania w liczbie kopii przekraczającej o 5% lub więcej liczbę posiadanych licencji, Użytkownik zgadza się pokryć łączny koszt audytu w dodatku do wszelkich innych zobowiązań.

**5. Oprogramowanie innych producentów.** "Oprogramowanie innych producentów" to oprogramowanie, w tym oprogramowanie typu open source, zawarte w Oprogramowaniu lub dostarczone z nim i licencjonowane przez inną firmę na jej własnych warunkach ("Warunki innych producentów"). Oprogramowanie innych producentów podlega wyłącznie stosownym warunkom tych producentów, a nie niniejszej Umowie licencyjnej. Warunki innych producentów mogą zostać dostarczone z ich oprogramowaniem lub przedstawione w Tabeli SWO. W przypadku niektórych programów typu open source obowiązujące warunki innych producentów mogą uprawniać do uzyskania odpowiednich plików źródłowych. Odpowiednie pliki źródłowe oprogramowania typu open source można

znaleźć pod adresem <https://opensource.dell.com/> lub w pliku "Informacje o oprogramowaniu" lub "Przeczytaj" albo Oprogramowaniu, lub innych lokalizacjach określonych przez Licencjodawcę.

**6. Bezpłatne Oprogramowanie.** "Bezpłatne oprogramowanie" oznacza Oprogramowanie dostarczane Użytkownikowi bez dodatkowych opłat (np. skrypty umożliwiające instalację klienta, kod umożliwiający monitorowanie korzystania z produktów firmy Dell itp.). Użytkownik może korzystać z Bezpłatnego oprogramowania tylko ze sprzętem lub w środowisku operacyjnym, na potrzeby których Licencjodawca zaprojektował działanie Bezpłatnego oprogramowania. Licencjodawca może wypowiedzieć dowolną licencję na Bezpłatne oprogramowanie w dowolnym momencie, według własnego uznania. Użytkownik nie może przekazywać Bezpłatnego oprogramowania innym osobom.

**7. Narzędzia deweloperskie.** W przypadku gdy Oprogramowanie zawiera narzędzia deweloperskie, takie jak narzędzia obsługi skryptów, API lub proste skrypty (zwane łącznie "Narzędziami deweloperskimi"), i o ile nie zawarto osobnej umowy pomiędzy Użytkownikiem a firmą Dell dotyczącej Narzędzi deweloperskich, Użytkownik może wykorzystywać te Narzędzia do tworzenia nowych skryptów i kodu na potrzeby dostosowania swojego korzystania z Oprogramowania (w obrębie parametrów ustalonych w niniejszej Umowie EULA i w samych Narzędziach deweloperskich), i nie może tego robić w żadnym innym celu.

**8. Oprogramowanie do oceny.** Niniejsza EULA nie przyznaje licencji na wykorzystywanie Oprogramowania do celów oceny ("Oprogramowanie do oceny") z wyjątkiem sytuacji, w których przywołują ją odrębne warunki licencyjne towarzyszące temu Oprogramowaniu do oceny.

**9. Cena nie obejmuje wsparcia technicznego.** W przypadku zakupu usług konserwacji i pomocy technicznej dla Oprogramowania usługi te są identyfikowane w Zamówieniu Użytkownika i będą świadczone na podstawie oddzielnej umowy o świadczenie usług.

**10. Rozwiązanie Umowy.** W przypadku Oprogramowania objętego subskrypcją niniejsza Umowa EULA wygasa automatycznie po upływie okresu subskrypcji, chyba że Użytkownik odnowi swoje prawa. Licencjodawca może rozwiązać niniejszą Umowę EULA, jeśli Użytkownik lub Upoważniona strona trzecia dopuści się istotnego naruszenia niniejszej Umowy EULA i nie naprawi go w ciągu trzydziestu (30) dni od otrzymania przez Użytkownika zawiadomienia o naruszeniu od firmy Dell. Niniejsze prawo do rozwiązania umowy ma zastosowanie w przypadku gdy firma Dell lub Odsprzedawca, od którego Użytkownik kupił Oprogramowanie, nie otrzyma terminowych płatności za licencje na Oprogramowanie lub sprzęt, na którym znajduje się Oprogramowanie (jeśli dotyczy). W przypadku rozwiązania niniejszej Umowy EULA wszelkie licencje przyznane na jej mocy zostaną automatycznie wypowiedziane, a Użytkownik będzie musiał natychmiast zaprzestać korzystania z Oprogramowania i niezwłocznie zwrócić lub zniszczyć wszelkie jego kopie. O ile firma Dell nie postanowi inaczej, Użytkownik nie otrzyma od niej zwrotu kosztów w przypadku rozwiązania niniejszej Umowy EULA. Prawa i obowiązki wynikające z postanowień niniejszej Umowy EULA, które ze względu na swój charakter powinny obowiązywać po rozwiązaniu umowy, zachowują ważność, podobnie jak zobowiązania dotyczące płatności.

**11. Gwarancja i wyłączenie odpowiedzialności. Na mocy niniejszej Umowy EULA Licencjodawca nie udziela żadnych gwarancji na Oprogramowanie ani nie zapewnia wsparcia technicznego dla Oprogramowania. Prawa Użytkownika wynikające z jakichkolwiek gwarancji i uprawnień do pomocy technicznej w odniesieniu do Oprogramowania nabytego za opłatą nadawane są wyłącznie przez Odsprzedawcę lub podmiot firmy Dell, od którego Użytkownik nabył Oprogramowanie i związaną z nim pomoc techniczną, i są określone na warunkach handlowych uzgodnionych między Użytkownikiem a takim podmiotem sprzedającym. W związku z tym, o ile firma Dell nie zaoferuje inaczej, Oprogramowanie jest dostarczane przez Licencjodawcę na mocy niniejszej Umowy EULA w stanie takim, w jakim jest, bez żadnych** 

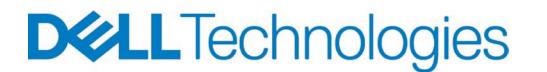

**gwarancji ani warunków. W maksymalnym zakresie dozwolonym przez obowiązujące prawo Licencjodawca, w imieniu własnym oraz swoich spółek stowarzyszonych i dostawców: (a) nie udziela żadnych wyraźnych gwarancji ani nie ustala warunków związanych z Oprogramowaniem; (b) nie udziela jakichkolwiek dorozumianych gwarancji i warunków związanych z Oprogramowaniem, w tym użyteczności handlowej, przydatności do określonego celu, tytułu i nienaruszania praw; i (c) nie udziela żadnej gwarancji ani nie ustala warunków wynikających z ustawy, działania prawa, sposobu postępowania, działania lub wykorzystania produktów, lub działalności handlowej. Licencjodawca nie gwarantuje nieprzerwanej ani bezbłędnej pracy Oprogramowania. Niniejsza sekcja nie ma wpływu na ustawowe prawa gwarancyjne dostępne dla klientów ani ich nie zmienia.** 

#### **12. Ograniczenie odpowiedzialności.**

12.1. Ograniczenia szkód. Ograniczenia, wyłączenia i wyłączenia odpowiedzialności określone w Istniejącej umowie lub Warunkach sprzedaży firmy Dell, które dotyczą Zamówienia (w każdym przypadku zwane "Warunkami zamówienia"), mają zastosowanie do wszystkich sporów, roszczeń lub nieporozumień (wynikających z umowy, czynu niedozwolonego lub innych) pomiędzy Użytkownikiem a Licencjodawcą lub firmą Dell w związku z: (a) niniejszą Umową EULA; (b) naruszeniem lub rozwiązaniem niniejszej Umowy EULA, lub jej ważnością; lub (c) jakimikolwiek zamówieniami (z których każdy zwany jest "Sporem"). W przypadku braku odpowiednich Warunków zamówienia, warunki określone w niniejszej sekcji mają zastosowanie do wszelkich Sporów.

Warunki opisane w niniejszej sekcji stanowią uzgodnione przydziały ryzyka wchodzące w skład wynagrodzenia za licencjonowanie Oprogramowania przez Licencjodawcę na rzecz Użytkownika końcowego i będą miały zastosowanie nawet w przypadku nieosiągnięcia zasadniczego celu jakiegokolwiek ograniczonego środka zaradczego, niezależnie od tego, czy strona została poinformowana o możliwości powstania zobowiązań. Jeśli obowiązujące prawo zabrania jakiejkolwiek części ograniczenia odpowiedzialności w niniejszym dokumencie, strony uzgadniają, że takie ograniczenie zostanie automatycznie zmienione, ale jedynie w takim stopniu, aby było zgodne z obowiązującym prawem.

- **A. Wyłączenie odpowiedzialności za szkody bezpośrednie. Z wyjątkiem obowiązku zapłaty za Oprogramowanie lub naruszenia przez Użytkownika Warunków udzielenia licencji i Warunków licencji określonych w niniejszym dokumencie lub praw własności intelektualnej Licencjodawcy lub firmy Dell, całkowita odpowiedzialność Użytkownika i Licencjodawcy (w tym spółek stowarzyszonych i dostawców Licencjodawcy) wynikająca z jakichkolwiek Sporów jest ograniczona do kwoty zapłaconej przez Użytkownika za Oprogramowanie będące przedmiotem Sporu, z wyłączeniem kwot otrzymanych jako zwrot kosztów lub opłacenie podatków. Niezależnie od jakichkolwiek innych postanowień wymienionych powyżej, Licencjodawca i jego spółki stowarzyszone nie ponoszą odpowiedzialności za żadne bezpośrednie szkody wynikające z korzystania przez Użytkownika z Oprogramowania innych producentów, Bezpłatnego oprogramowania lub Narzędzi deweloperskich.**
- **B. Wyłączenie odpowiedzialności za niektóre inne szkody. Z wyjątkiem obowiązku zapłaty za Oprogramowanie lub z powodu naruszenia przez Użytkownika Warunków udzielenia licencji i Warunków licencji określonych w niniejszym dokumencie, lub praw własności intelektualnej Licencjodawcy lub firmy Dell, ani Użytkownik, ani Licencjodawca (w tym spółki stowarzyszone i dostawcy Licencjodawcy) nie ponoszą żadnej odpowiedzialności na mocy niniejszej Umowy EULA za szkody szczególne, wynikowe,**

**odszkodowania z nawiązką, retorsyjne, szkody przypadkowe lub pośrednie, lub za utracone zyski, utratę przychodów, utratę lub uszkodzenie danych, utratę możliwości korzystania lub zamówienia zastępczych produktów lub usług.**

12.2. Regularne tworzenie kopii zapasowych. Użytkownik ponosi wyłączną odpowiedzialność za swoje dane. Użytkownik musi utworzyć kopię zapasową swoich danych, zanim Licencjodawca lub strona trzecia wykona jakąkolwiek naprawę, aktualizację lub inną pracę w systemach produkcyjnych Użytkownika. Użytkownik przyjmuje do wiadomości, że najlepszym rozwiązaniem jest posiadanie więcej niż jednej kopii zapasowej danych. Jeśli obowiązujące prawo zabrania wyłączania odpowiedzialności za utracone dane, Licencjodawca ponosi odpowiedzialność jedynie za koszty typowych działań zmierzających do odzyskania utraconych danych z ostatniej dostępnej kopii zapasowej utworzonej przez Użytkownika.

12.3. Okres przedawnienia. Z wyjątkiem przypadków określonych w niniejszej sekcji, wszelkie roszczenia muszą zostać zgłoszone w terminie określonym przez obowiązujące prawo. Jeśli prawo zezwala stronom na określenie krótszego okresu zgłaszania roszczeń lub przepisy w ogóle nie określają takiego okresu, roszczenia muszą zostać zgłoszone w ciągu 18 miesięcy od dnia powstania przyczyny roszczenia.

### **13. Dodatkowe warunki.**

13.1. Powiadomienia. Na podstawie niniejszej Umowy EULA strony dostarczają wszystkie powiadomienia w formie pisemnej. O ile nie postanowiono inaczej w Zamówieniu, Użytkownik przesyła powiadomienia do lokalnej jednostki firmy Dell określonej w Zamówieniu lub, jeśli Zamówienie nie zostało złożone do jednostki firmy Dell, pocztą e-mail na adres [Dell\\_Legal\\_Notices@dell.com.](mailto:Dell_Legal_Notices@dell.com)

13.2. Zrzeczenie się praw i rozdzielność postanowień. Niewyegzekwowanie postanowienia niniejszej Umowy EULA nie stanowi odstąpienia od takiego lub innego postanowienia tej Umowy EULA. Jeżeli sąd właściwej jurysdykcji ustali, że jakakolwiek część niniejszej Umowy EULA lub dokument, który zawiera niniejszą Umowę przez odniesienie, są niewykonalne, takie orzeczenie nie wpłynie na ważność pozostałych części.

13.3. Zmiany. Niniejsza Umowa EULA może zostać zmieniona wyłącznie na piśmie, po podpisaniu przez obie strony, pod warunkiem jednak, że Licencjodawca może według własnego uznania w dowolnym momencie zaktualizować Tabelę licencjodawców, Tabelę SWO, Warunki dotyczące jednostek miary oraz Warunki subskrypcji. Wszelkie zmiany wprowadzane przez Licencjodawcę w odniesieniu do Tabeli licencjodawców, Tabeli SWO, Warunków dotyczących jednostek miary oraz Warunków subskrypcji będą miały zastosowanie wyłącznie do Zamówień złożonych po tym, jak Licencjodawca opublikuje te zmiany online.

13.4. Prawo właściwe i jurysdykcja. W przypadku uzyskania Oprogramowania bezpośrednio od firmy Dell do niniejszej Umowy EULA mają zastosowanie obowiązujące przepisy prawa i jurysdykcji określone w Warunkach zamówienia. W przeciwnym razie stosuje się poniższe zasady.

A. Z zastrzeżeniem postanowień sekcji 13.4 D i 13.5, jeśli miejsce zamieszkania Użytkownika znajduje się na terytorium Stanów Zjednoczonych lub Kanady: (1) niniejsza Umowa EULA oraz wszelkie spory podlegają prawu stanu Teksas (z wyłączeniem przepisów kolizyjnych) oraz prawu federalnemu Stanów Zjednoczonych; oraz (2) w zakresie dozwolonym przez prawo, sądy stanowe i federalne w Teksasie będą miały wyłączną jurysdykcję w zakresie wszelkich sporów. Obie strony zgadzają się podporządkować jurysdykcji sądów stanowych i federalnych

znajdujących się w hrabstwie Travis lub Williamson w Teksasie i zrzec się wszelkich zastrzeżeń co do sprawowania jurysdykcji przez te sądy i właściwości miejscowej tych sądów.

- B. Z zastrzeżeniem postanowień sekcji 13.4 D, jeśli miejsce zamieszkania Użytkownika znajduje się na terytorium poza Stanami Zjednoczonymi lub Kanadą: (1) niniejsza Umowa EULA oraz wszelkie Spory podlegają przepisom materialnym obowiązującym w kraju, w którym znajduje się Licencjodawca (zgodnie z Tabelą licencjodawców znajdującą się pod adresem [www.dell.com/swlicensortable\)](http://www.dell.com/swlicensortable), bez względu na normy kolizyjne tego kraju; oraz (2) wyłączne miejsce jurysdykcji dla wszelkich Sporów znajduje się w takim kraju.
- C. W żadnym wypadku ani przepisy Konwencji Narodów Zjednoczonych o umowach międzynarodowej sprzedaży towarów, ani ustawy Uniform Computer Information Transactions Act nie mają zastosowania do niniejszej Umowy EULA ani jakiegokolwiek Sporu.
- D. Jeśli Użytkownik jest klientem indywidualnym, niniejszy punkt 13.4 nie pozbawia go ochrony zapewnionej przez przepisy dotyczące ochrony konsumentów, które mają do niego zastosowanie. Nie stanowi to również przeszkody dla dochodzenia roszczeń lub egzekwowania praw klienta na mocy takich przepisów.

13.5. Rozwiązywanie sporów i wiążący arbitraż indywidualny (bez postępowań grupowych). Niniejsza sekcja ma zastosowanie wyłącznie w przypadku klientów indywidualnych zamieszkałych (lub którzy otrzymali Oprogramowanie) w Stanach Zjednoczonych lub Kanadzie. **Wszelkie Spory będą rozstrzygane wyłącznie i ostatecznie przez wiążący arbitraż indywidualny**. Oznacza to, że zarówno Użytkownik, jak i Licencjodawca zrzekają się prawa do rozstrzygania sporów w sądzie lub przed ławą przysięgłych i nie są uprawnieni do łączenia, konsolidowania ani uwzględniania jakichkolwiek roszczeń należących do osoby trzeciej, domniemanych lub wynikających z arbitrażu wszczętego na podstawie niniejszej Umowy przez osobę trzecią lub w jej imieniu na mocy niniejszej EULA ani do poddania arbitrażowi roszczenia w formie pozwu zbiorowego jako przedstawiciel grupy, członek grupy lub w roli oskarżyciela prywatnego. W przypadku przebywania Użytkownika w Stanach Zjednoczonych (lub uzyskania Oprogramowania w tym kraju) arbitraż będzie prowadzony przez Amerykańskie Stowarzyszenie Arbitrażowe (American Arbitration Association, AAA) lub JAMS. Jeśli Użytkownik zamieszkuje (lub uzyskuje Oprogramowanie) w Kanadzie, arbitraż będzie się odbywać w organizacji ADR Chambers zgodnie z ogólnymi zasadami arbitrażu tej organizacji, które można znaleźć pod adresem [www.adrchambers.com.](http://www.adrchambers.com/) Arbitraż będzie prowadzony w języku angielskim. Organ arbitrażowy ma wyłączne prawo do rozstrzygania wszelkich spornych kwestii, w tym wszelkich sporów dotyczących niniejszej Umowy EULA lub zakresu, zastosowania, znaczenia i wykonalności niniejszej klauzuli arbitrażowej. Zespół arbitrażowy będzie uprawniony do przyznania wszelkich zarządzeń, jakie mógłby wydać sąd, w tym między innymi zarządzenia wstępnego, postanowienia o zabezpieczeniu i nakazu wykonania zobowiązania. Wszelkie orzeczenia zespołu arbitrażowego będą ostateczne i wiążące natychmiast po wydaniu, a wyrok zatwierdzający orzeczenie może być wydany przez każdy właściwy sąd. Jeśli jakakolwiek część niniejszej klauzuli arbitrażowej zostanie uznana za niemożliwą do wyegzekwowania, taka część zostanie oddzielona, a pozostałe warunki arbitrażu będą egzekwowane (jednak w żadnym wypadku nie dojdzie do postępowania grupowego). Powodowie będący konsumentami (osoby, których transakcja miała na celu użytek osobisty, rodzinny lub domowy) mogą dochodzić swoich roszczeń przed sądem ds. drobnych roszczeń, a nie na drodze arbitrażu. Licencjodawca będzie odpowiedzialny za pokrycie wszelkich opłat arbitrażowych klientów indywidualnych. Bez względu na powyższe postanowienia Licencjodawca może poprosić wszelkie odpowiednie agencje rządowe lub właściwe sądy o ochronę jego praw wynikających z niniejszej Umowy EULA i może uzyskać postanowienie o zabezpieczeniu lub nakaz wykonania zobowiązania, do których może mieć prawo, zarówno przeciwko Użytkownikowi, jak i przeciwko osobie niebędącej stroną, pod warunkiem jednak, że takie władze administracyjne lub sądowe nie będą miały prawa do wydania orzeczenia (ani do zabronienia wydania orzeczenia arbitrażowego) o odszkodowaniu, które może

dotyczyć dowolnej strony niniejszej Umowy EULA, które to prawo będzie zarezerwowane jedynie dla zespołu arbitrażowego działającego zgodnie z niniejszym dokumentem.

13.6. Prawa osób trzecich. Poza przypadkami wyraźnie określonymi w niniejszej Umowie EULA, niniejsza Umowa nie nadaje żadnych praw osobom, które nie są jej stronami — żadna osoba, która nie jest stroną niniejszej Umowy, nie może egzekwować żadnego z jej warunków ani opierać się na wykluczeniach lub ograniczeniach w niej zawartych.

13.7 Całość porozumienia. Użytkownik potwierdza, że zapoznał się z niniejszą Umową EULA, rozumie ją i zgadza się na jej warunki, oraz że niniejsza Umowa, wraz z Warunkami zamówienia, do których Umowa może zostać włączona (w stosownych przypadkach), stanowi pełne i wyłączne porozumienie pomiędzy Użytkownikiem a Licencjodawcą dotyczące korzystania z Oprogramowania przez Użytkownika. Wszelkie treści, do których odwołują się hiperłącza podane w niniejszej Umowie, są w całości włączone do niniejszej Umowy, a na żądanie Użytkownika mogą zostać mu udostępnione w formie papierowej. Wszelkie Warunki zamówienia lub inne dokumenty w formie papierowej, które nie zostały wydane lub podpisane przez Licencjodawcę lub firmę Dell, nie mają zastosowania do Oprogramowania. Użytkownik oświadcza, że nie polegał na żadnych oświadczeniach ani stwierdzeniach, które nie pojawiają się w niniejszej Umowie EULA w momencie akceptacji niniejszej Umowy.